# **8510 - Sondersammelgebiete und Prioritätszahl / Erwerbungsart**

ILTIS-Handbuch, Titeldaten, Formatdokumentation, Feldbeschreibungen

Stand: 29.06.2020

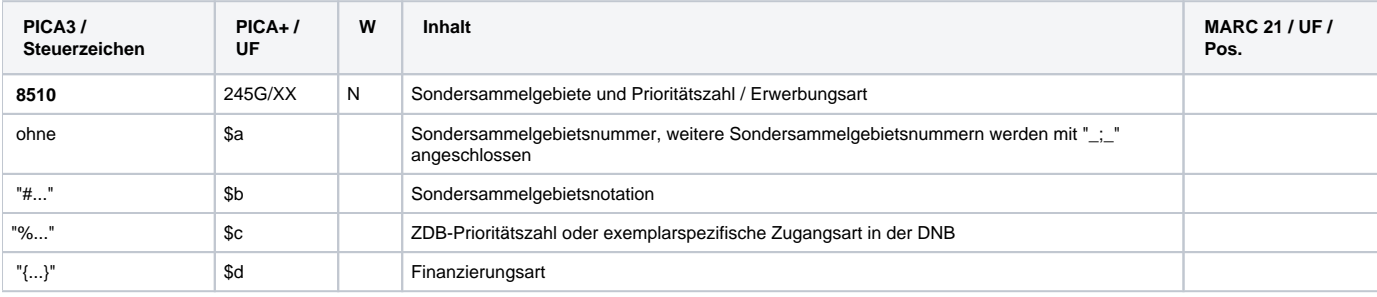

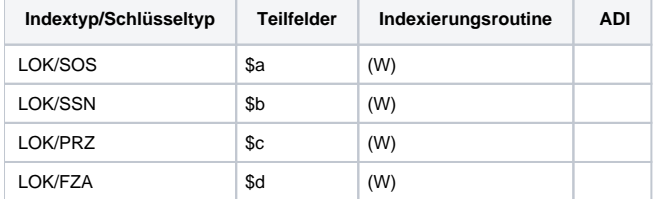

## **Verwendung**

Das Feld ist für alle Satzarten zulässig. Von DNB wird ausschließlich \$c verwendet.

### **Link zum ZDB-Format**

<http://www.zeitschriftendatenbank.de/erschliessung/arbeitsunterlagen/zdbformat/8510/>

Für fortlaufende Ressourcen sind die Angaben des ZDB-Formats zu beachten.

#### **Beschreibung des Feldinhaltes**

Von DNB können in diesem Feld Code-Angaben für besondere Erwerbungsarten angegeben werden (Erwerbungsarten Kauf, Geschenk und Tausch). Der Standardfall "Pflichtablieferung" wird nicht verankert. Sondersammelgebietsangaben und weitere Kennzeichnungen für spezifische lokale Belange werden in der DNB nicht erfasst.

### **Ausführungsbestimmungen**

Der Code für die Erwerbungsart wird mit vorangestelltem %-Zeichen ohne Spatium erfasst. Das Feld 8510 wird maschinell erzeugt, wenn die Erfassung der Codeangabe im Interimsfeld 0701 erfolgt (hier mit Doppelsternchen nach der Signatur, z.B. \*\*ge).

Enthält ein Exemplarsatz in Feld 7100 die Angabe "Verbrauchsexemplare", so ist in Feld 8510 nach dem Code für die Erwerbungsart und mit vorangestelltem Sternchen (ohne Spatium davor und danach) ab zwei Verbrauchsexemplaren auch deren Anzahl mit angegeben.

### **Codes**

- %ka Erwerbung durch Kauf
- %ta Erwerbung durch Tausch
- %ge Erwerbung durch Geschenk

### **Beispiele**

8510 %ge

8510 %ka

bei manueller Erfassung über Feld 0701: 0701 2016 A 29157\*\*ge es wird maschinell erzeugt: 8510 %ge

# **Altdaten / Datenpflege**

Stand 10.03.2020

#### **Ausführungsbestimmungen**

Der Code für die Erwerbungsart wird mit vorangestelltem %-Zeichen ohne Spatium erfasst. Das Feld 8510 wird maschinell erzeugt, wenn die Erfassung der Codeangabe im Interimsfeld 0701 erfolgt (hier mit Doppelsternchen nach der Signatur, z.B. \*\*pz).

Enthält ein Exemplarsatz in Feld 7100 die Angabe "Verbrauchsexemplare", so ist in Feld 8510 nach dem Code für die Erwerbungsart und mit vorangestelltem Sternchen (ohne Spatium davor und danach) ab zwei Verbrauchsexemplaren auch deren Anzahl mit angegeben.

#### **Codes**

- %ka Erwerbung durch Kauf
- %pz Erwerbung durch Zuschusskauf
- %ta Erwerbung durch Tausch
- %ge Erwerbung durch Geschenk
- %rka Erwerbung Ausland durch Retro-Kauf (älter als 15 Jahre)
- %rta Erwerbung Ausland durch Retro-Tausch (älter als 15 Jahre)
- %rge Erwerbung Ausland durch Retro-Geschenk (älter als 15 Jahre)
- %prk Erwerbung Deutschland durch Retro-Kauf (älter als 15 Jahre)
- %prt Erwerbung Deutschland durch Retro-Tausch (älter als 15 Jahre)
- %prg Erwerbung Deutschland durch Retro-Geschenk (älter als 15 Jahre)
- %pl **Ein** Pflichtexemplar Leipzig (Ablieferung in einfacher Ausfertigung nach DNBG §14, Abs. 2)